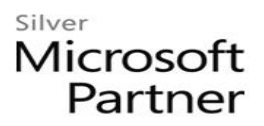

# **20744: Securing Windows Server 2016**

# **Course Details**

# Course Outline

### **1. Attacks, breach detection, and Sysinternals tools**

- Understanding attacks
- Detecting breaches
- Examining activity with the Sysinternals tool
- o **Lab : Basic breach detection and incident response strategies**
- 1. Identifying attack types
- 2. Exploring the Sysinternals tools

### **2. Protecting credentials and privileged access**

- Understanding user rights
- Computer and service accounts
- Protecting credentials
- Privileged-Access Workstations and jump servers
- Local administrator-password solution
- o **Lab : Implementing user rights, security options, and group-managed service accounts**
- 1. Configuring security options
- 2. Configuring restricted groups
- 3. Delegating privileges
- 4. Creating and managing group managed service accounts (MSAs)
- 5. Configuring the Credential Guard feature
- 6. Locating problematic accounts
- o **Lab : Configuring and deploying LAPs**
- 7. Installing and configuring LAPs
- 8. Deploying and testing LAPs

### **3. Limiting administrator rights with Just Enough Administration**

- Understanding JEA
- Verifying and deploying JEA
- o **Lab : Limiting administrator privileges with JEA**

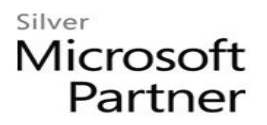

- 1. Creating a role-capability file
- 2. Creating a session-configuration file
- 3. Creating a JEA endpoint
- 4. Connecting and testing a JEA endpoint
- 5. Deploying a JEA configuration to another computer

#### **4. Privileged access management and administrative forests**

- ESAE forests
- Overview of Microsoft Identity Manager
- Overview of JIT administration and PAM
- o **Lab : Limiting administrator privileges with PAM**
- 1. Layered approach to security
- 2. Configuring trust relationships and shadow principals
- 3. Requesting privileged access
- 4. Managing PAM roles

### **5. Mitigating malware and threats**

- Configuring and managing Windows Defender
- Restricting software
- Configuring and using the Device Guard feature
- Deploying and using the EMET
- o **Lab : Securing applications by using AppLocker, Windows Defender, Device Guard Rules, and the EMET.**
- 1. Configuring Windows Defender
- 2. Configuring AppLocker
- 3. Configuring Device Guard
- 4. Deploying and using EMET

### **6. Analyzing activity with advanced auditing and log analytics**

- Overview of auditing
- Advanced auditing
- Windows PowerShell auditing and logging
- o **Lab : Configuring advanced auditing**
- 1. Configuring auditing of file-system access
- 2. Auditing domain sign-ins
- 3. Managing advanced audit policy configuration
- 4. Windows PowerShell logging and auditing

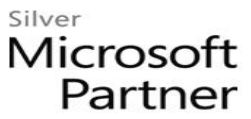

### **7. Deploying and configuring Advanced Threat Analytics and Microsoft Operations Management Suite**

- Deploying and configuring ATA
- Deploying and configuring Microsoft Operations Management Suite
- o **Lab : Deploying ATA and Microsoft Operations Management Suite**
- 1. Preparing and deploying ATA
- 2. Preparing and deploying Microsoft Operations Management Suite

### **8. Secure Virtualization Infrastructure**

- Guarded Fabric
- Shielded and encryption-supported virtual machines
- o **Lab : Guarded Fabric with administrator-trusted attestation and shielded VMs**
- 1. Deploying a guarded fabric with administrator-trusted attestation
- 2. Deploying a shielded VM

### **9. Securing application development and server-workload infrastructure**

- Using SCM
- Introduction to Nano Server
- Understanding containers
- o **Lab : Using SCM**
- 1. Configuring a security baseline for Windows Server 2016
- 2. Deploying a security baseline for Windows Server 2016
- o **Lab : Deploying and Configuring Nano Server**
- 3. Deploying, managing, and securing Nano Server
- 4. Deploying, managing, and securing Windows container

### **10. Planning and protecting data**

- Planning and implementing encryption
- Planning and implementing BitLocker
- o **Lab : Protecting data by using encryption and BitLocker**
- 1. Encrypting and recovering access to encrypted files
- 2. Using BitLocker to protect data

### **11. Optimizing and securing file services**

- File Server Resource Manager
- Implementing classification management and file-management tasks
- Dynamic Access Control
- o **Lab : Quotas and file screening**

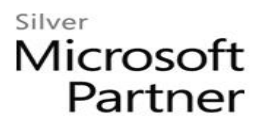

- 1. Configuring File Server Resource Manager quotas
- 2. Configuring file screening and storage reports
- o **Lab : Implementing Dynamic Access Control**
- 3. Preparing for implementing Dynamic Access Control
- 4. Implementing Dynamic Access Control
- 5. Validating and remediating Dynamic Access Control

### **12. Securing network traffic with firewalls and encryption**

- Understanding network-related security threats
- Understanding Windows Firewall with Advanced Security
- Configuring IPsec
- Datacenter Firewall
- o **Lab : Configuring Windows Firewall with Advanced Security**
- 1. Creating and testing inbound rules
- 2. Creating and testing outbound rules
- 3. Creating and testing connection security rules

### **13. Securing network traffic**

- Network-related security threats and connection-security rules
- Configuring advanced DNS settings
- Examining network traffic with Microsoft Message Analyzer
- Securing SMB traffic, and analysing SMB traffic
- o **Lab : Securing DNS**
- 1. Configuring and testing DNSSEC
- 2. Configuring DNS policies and RRL
- o **Lab : Microsoft Message Analyzer and SMB encryption**
- 3. Installing and using Message Analyzer
- 4. Configuring and verifying SMB encryption on SMB shares

### **14. Updating Windows Server**

- Overview of WSUS
- Deploying updates by using WSUS
- o **Lab : Implementing update management**
- 1. Implementing the WSUS server role
- 2. Configuring update settings
- 3. Approving and deploying an update by using WSUS